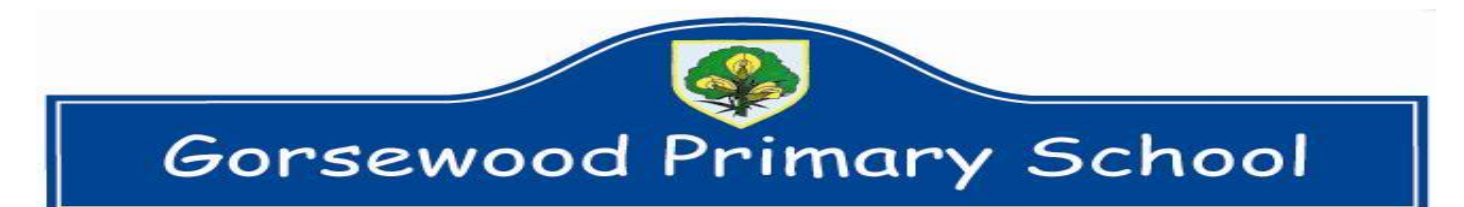

# **Google Meet Online Sessions Agreement**

### **Google Meet online sessions delivered by teachers at school to pupils at home.**

## **Rules for Parents**

- Consent form and agreement to follow rules must be signed by parent (either a paper copy or by consenting online via the School Gateway).
- To support child with meeting ID which will be accessed on Google Classroom and **must not** be shared.
- Ensure there is no videoing or any recording of the session.
- Ensure only invited pupils attend the session with adult supervision.
- Provide an area that is as quiet as possible for the remote session to take place.
- Ensure child is dressed appropriately.
- Ensure all other household members are aware of the session taking place and your child is located within a communal area in the house.

#### **Rules for Pupils**

- Follow the instructions and rules of the teacher during the remote sessions. These will include permission to speak to peers and the teachers during the session. Your teacher will explain how it will work at the beginning of your session, with reminders.
- Pupils who do not follow teacher instructions will leave the remote session; their connection will be ended by the teacher.
- Respectful language and appropriate behaviour at all times.
- Microphone must be muted unless told to unmute by the teacher

#### **Consent**

#### **Please login to the School Gateway under Payments to confirm you agree to the following:**

- **I confirm I understand and agree to the use of Google Meet.**
- **I give my permission for my child to access Google Meet for remote sessions.**
- **I understand that I, the parent/carer, am responsible for supervising my child online while they are in these Google Meet sessions.**

If you are unable to access the School Gateway to confirm your agreement please email the school office at [sec.gorsewood@halton.gov.uk](mailto:sec.gorsewood@halton.gov.uk) to confirm. A paper consent form is also available on request.